## The book was found

# The Art And Technique Of Digital Color Correction

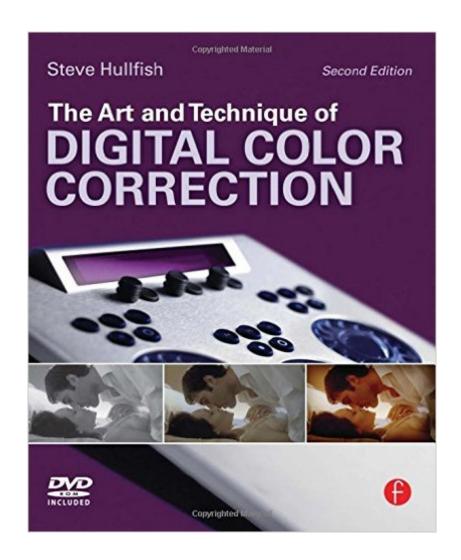

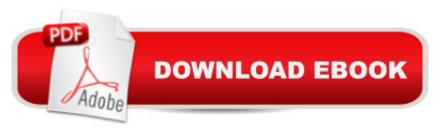

## **Synopsis**

The only guide to the art and technique of color correction based on the invaluable knowledge of more than a dozen of the top colorists in the world. This book allows you unprecedented access to the way the masters of the craft approach their work. Containing decades of industry experience and professional colorist know-how, this book provides an understanding of what top-tier colorists look for in an image and how they know what to do to make it great. Featuring techniques performed in a variety of color correction software applications (DaVinci Resolve, Apple Color, Synthetic Aperture's Color Finesse, and more), this book turns what has long been a misunderstood "black art" into a set of skills that any colorist, editor, independent filmmaker, or motion graphics artist can begin to master. Packed with explanations, tips, and concepts that build on each other, you will learn how to:\* fix poorly exposed shots and shots with color casts\* create looks\* match shots\* master primary and secondary color correction techniques\* use color correction to advance a story This edition includes \* An updated DVD containing two hours of video tutorials using DaVinci Resolve, extended interview transcripts and color correction sessions with the professional colorists featured in the book \* A brand new tutorial-based chapter, with companion project files on the DVD, so you can work along with the text \* New insight from additional professional colorists, including legendary colorists, Bob Festa, Stefan Sonnenfeld, and Pankaj Baipai, showing you the 'hows' and 'whys' of each grade

### **Book Information**

Paperback: 526 pages

Publisher: Focal Press; 2 edition (May 11, 2012)

Language: English

ISBN-10: 024081715X

ISBN-13: 978-0240817156

Product Dimensions: 7.4 x 1.1 x 9.1 inches

Shipping Weight: 2.8 pounds (View shipping rates and policies)

Average Customer Review: 4.6 out of 5 stars Â See all reviews (10 customer reviews)

Best Sellers Rank: #368,451 in Books (See Top 100 in Books) #33 in Books > Arts &

Photography > Photography & Video > Equipment, Techniques & Reference > Color #441

in Books > Humor & Entertainment > Movies > Video > Direction & Production #463 in Books >

Textbooks > Computer Science > Graphics & Visualization

## **Customer Reviews**

Color correction is an art that also demands a firm grasp of the technical aspects of a video signal. The main strength of this book is the balance it strikes between the artistic elements and the technical elements. You get enough of both to start you on the path to creating good looking video. Read the book, follow along with the sample images on your system, and when you reach the end you will be ready to take your imagery to a whole new level. The book starts off with the basics of balancing a shot. It works you through the adjustments needed to get exposure within range and color neutral as to give you a good starting point from which to create looks from. I really like this method of color correction. Get all your shots dialed in and neutral first. Once you have it all balanced - then get to work on crafting the look you are after. The progression of the book is logical and well paced. As you move through the chapters more adjustments and methods are revealed that bring new elements out of the sample images provided on the DVD. It is easy to follow along and make the same adjustments discussed by the Author. This method is a great confidence builder. Even though you are doing more complex corrections as the book progresses the Author wisely chooses to keep you working with the same images throughout. To be able to see the image come together on your computer screen is satisfying and helps make the techniques stick. I highly recommend this book as a great place to get started in color correction. Buy it, work the tutorials, and become a better artist.

For an experienced Flame artist, i learnt and still learn a lot of things from this book (haven't finished it yet). A book ill always get back to, because it never gets old, and you can learn new things from it as your experience grows.

This book is perfect. It gives you a well understanding of grading concept, environmental design of a grading room, monitor references, hardware, everything you need to start grading. It comes with practical stuff, and good examples to understand everything on it. This is not an easy task to do, is almost a science and you need a lot of clear concept to become a master. This book explain all you need to start grading an practicing.

Is good starting point, in the regular basis. If someone need to learn the craft of color grading, regardless of the tool, this is their first manual.

Excellent book...well laid out easy to understand 'from the ground up' tutes on color grading and the how & why creatively

#### Download to continue reading...

The Art and Technique of Digital Color Correction Sentence Correction GMAT Strategy Guide, 5th Edition (Manhattan GMAT Preparation Guide: Sentence Correction) Origin, Perception and Correction of Color: An Essential Guide to Color Theory for Artists and Photographers Cryptocurrency: Guide To Digital Currency: Digital Coin Wallets With Bitcoin, Dogecoin, Litecoin, Speedcoin, Feathercoin, Fedoracoin, Infinitecoin, and ... Digital Wallets, Digital Coins Book 1) Digital Painting Techniques: Practical Techniques of Digital Art Masters (Digital Art Masters Series) Error-Correction Coding for Digital Communications (Applications of Communications Theory) How To Color Adult Coloring Books - Adult Coloring 101: Learn Easy Tips Today. How To Color For Adults, How To Color With Colored Pencils, Step By Step ... How To Color With Colored Pencils And More) Photography: DSLR Photography Secrets and Tips to Taking Beautiful Digital Pictures (Photography, DSLR, cameras, digital photography, digital pictures, portrait photography, landscape photography) Photography: Complete Guide to Taking Stunning, Beautiful Digital Pictures (photography, stunning digital, great pictures, digital photography, portrait ... landscape photography, good pictures) The Elements of Color: A Treatise on the Color System of Johannes Itten Based on His Book the Art of Color The Mathematics of Coding Theory: Information, Compression, Error Correction, and Finite Fields From Jailer to Jailed: My Journey from Correction and Police Commissioner to Inmate #84888-054 GMAT Sentence Correction (Manhattan Prep GMAT Strategy Guides) GMAT Sentence Correction Grail 3rd edition Barron's Correction Officer Exam, 4th Edition The PowerScore GMAT Sentence Correction Bible No More Glasses: The Complete Guide to Laser Vision Correction Official Guide Companion for Sentence Correction (Manhattan Gmat) Mid-Course Correction: Toward a Sustainable Enterprise: The Interface Model Last Minute GMAT Grammar: Proven Techniques to Increase Your Sentence Correction Score --Overnight!

**Dmca**